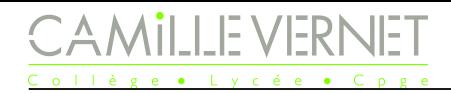

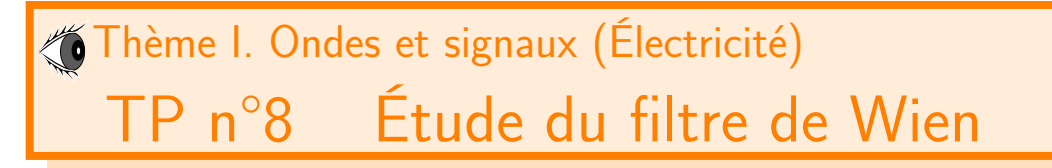

### Vendredis 29 novembre & 6 décembre 2023

#### **Compétences exigibles du programme :**

- ✓ **Mettre en œuvre un dispositif expérimental illustrant l'utilité des fonctions de transfert pour un système linéaire à un ou plusieurs étages.**
- ✓ **Étudier le filtrage linéaire d'un signal non sinusoïdal à partir d'une analyse spectrale.**
- ✓ Effectuer l'analyse spectrale d'un signal périodique à l'aide d'un oscilloscope numérique ou d'une carte d'acquisition.
- ✓ Reconnaître une avance ou un retard. Passer d'un décalage temporel à un déphasage et inversement.
- ✓ Repérer précisément le passage par un déphasage de 0 ou *π* en mode XY.
- ✓ Capacité numérique : simuler, à l'aide d'un langage de programmation, l'action d'un filtre sur un signal périodique dont le spectre est fourni. Mettre en évidence l'influence des caractéristiques du filtre sur l'opération de filtrage.

Matériel :

- GBF de résistance interne  $50 \Omega$ ; 1 oscilloscope numérique; 1 multimètre;
- 2 résistances de 22 k $\Omega$ ; 2 condensateurs de 10 nF

### **Objectif du TP**

Ce TP a deux objectifs : wwwww

- Étudier la fonction de transfert d'un filtre par le tracé de son diagramme de Bode.
- Étudier le filtrage effectué par le filtre, expérimentalement puis numériquement.

# Étude du filtre de Wien

### I.1 Circuit et premières observations

### **Circuit étudié**

wwwwwwwwwwwwwwww

wwwww

On souhaite étudier dans ce TP le filtre ci-dessous avec  $R = 22 \text{ k}\Omega$  et  $C = 10 \text{ nF}$ .

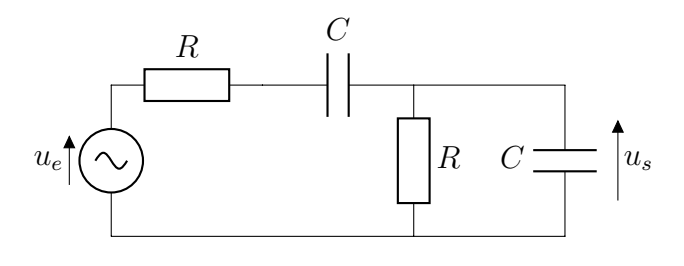

☞ Construire le circuit.

### **Premières observations**

☞ Par un balayage rapide en fréquence, déterminer la nature du filtre.

Q1. Noter vos observations : comment évolue l'amplitude en sortie avec la fréquence ? le déphasage entre l'entrée et la sortie ? . . .

## I.2 Repérage de la fréquence propre : Mode XY

# **Repérage de la fréquence propre**

☞ Repérer la résonance.

Q2. Que pouvez-vous dire du déphasage de la tension *u<sup>s</sup>* par rapport à *u<sup>e</sup>* ?

☞ Observer le signal sortant du générateur (Voie 1 correspondant à X) et le signal de sortie (Voie 2 correspondant à Y ) en Mode XY (on sélectionne le mode XY en cliquant sur le bouton Horizontal et en choisissant le mode en bas à gauche de l'écran).

☞ Modifier légèrement la fréquence au voisinage de la résonance.

- Q3. Qu'observez-vous en mode XY ?
- wwwwwwwwwwwwwwwwwwwwwww Q4. Comment pouvez-vous repérer précisément la fréquence propre correspondant ici à la fréquence de résonance, à laquelle les deux signaux sont en phase ?
	- Q5. En déduire une estimation précise de la fréquence de résonance  $f_0$  de ce filtre de Wien.
	- Q6. En mode temporel, mesurer le gain à la résonance.

# I.3 Diagramme de Bode

## **Mesures**

☞ Effectuer les mesures nécessaires au tracé des diagrammes de Bode en gain et en phase.

# **Exploitation du diagramme**

Q7. Exploiter les diagrammes tracés : déterminer la fréquence de résonance, les fréquences de coupure du SSS filtre, la bande-passante, les pentes des asymptotes et le gain maximal.

# II Étude du filtrage d'un signal créneau par le filtre de Wien

# II.1 Étude expérimentale du filtrage d'un signal créneau

# **Observations**

☞ Alimenter le filtre précédent par un signal créneau de fréquence *f* grande devant la fréquence propre. On pourra commencer par prendre  $f = 20$  kHz.

☞ Observer les signaux temporels en entrée et en sortie.

Q8. Reproduire et commenter les observations. Quelle fonction effectue ce filtre ?

☞ Observer les spectres des signaux d'entrée et de sortie.

Q9. Reproduire les spectres et les mesures des fréquences et valeurs efficaces des premiers harmoniques. Commenter.

☞ Reprendre les observations en modifiant la fréquence du signal d'entrée.

Q10. Noter vos observations.

# II.2 Étude numérique du filtrage d'un créneau

L'étude numérique se fait en utilisant le langage python, à l'aide d'un document Jupyter notebook pré-rempli.

## **Étude numérique : Préliminaires**

Récupérer le notebook sur capytale : <https://capytale2.ac-paris.fr/web/c/2f9b-4412600> (Code de partage : 2f9b-4412600).

## **Étude numérique : Générer un signal dont le spectre est connu**

On souhaite pouvoir générer n'importe quel signal connaissant son spectre (fréquences, amplitudes et phases des harmoniques). C'est le but de la fonction gene\_signal.

Compléter la ligne manquante.

wwwww

ξ

## **Étude numérique : Générer le signal d'entrée**

Compléter les différentes cellules permettant de générer le signal créneau. La fréquence *f* et l'amplitude *A* sont celles que vous avez choisies lors de l'étude expérimentales.

Q11. Commenter l'allure du signal ainsi généré. Visualiser l'effet du nombre d'harmoniques n choisi.

## **Étude numérique : Fonctions de transfert**

Les fonctions de transfert sont déjà définies.

# **Étude numérique : Étude de la réponse du filtre à un signal créneau**

Compléter la cellule avec les paramètres du filtre de Wien.

Le signal de sortie va être calculé comme nous le ferions à la main, à savoir, que pour chaque harmonique, on calcule l'amplitude du signal de sortie à partir de celle du signal d'entrée et du gain de la fonction de transfert, puis la phase du signal de sortie à partir de celle du signal d'entrée et de l'argument de la fonction de transfert. Pour cela :

- On parcourt la liste des fréquences des harmoniques du signal d'entrée.
- Pour chaque fréquence :
	- On calcule la fonction de transfert à cette fréquence, puis le gain et la phase.
	- On calcule l'amplitude de cet harmonique, comme l'amplitude de l'harmonique en entrée multipliée par le gain,
	- et on l'ajoute à la liste des amplitudes des harmoniques du signal de sortie.
	- De même pour la phase à l'origine des temps.

Enfin, on génère le signal de sortie à partir de la fonction gene\_signal et des listes qui caractérisent les harmoniques du signal de sortie.

Tracer le signal de sortie et les spectres.

- www.www.www.www.www.www.www.www.www.www.www. Q12. Commenter le signal obtenu.
	- Q13. Comparer les spectres des signaux d'entrée et de sortie.
- Q14. Modifier la fréquence *f* du signal d'entrée, et commenter l'effet du filtrage.

# <span id="page-3-0"></span>II.3 Étude numérique du filtrage d'un triangle

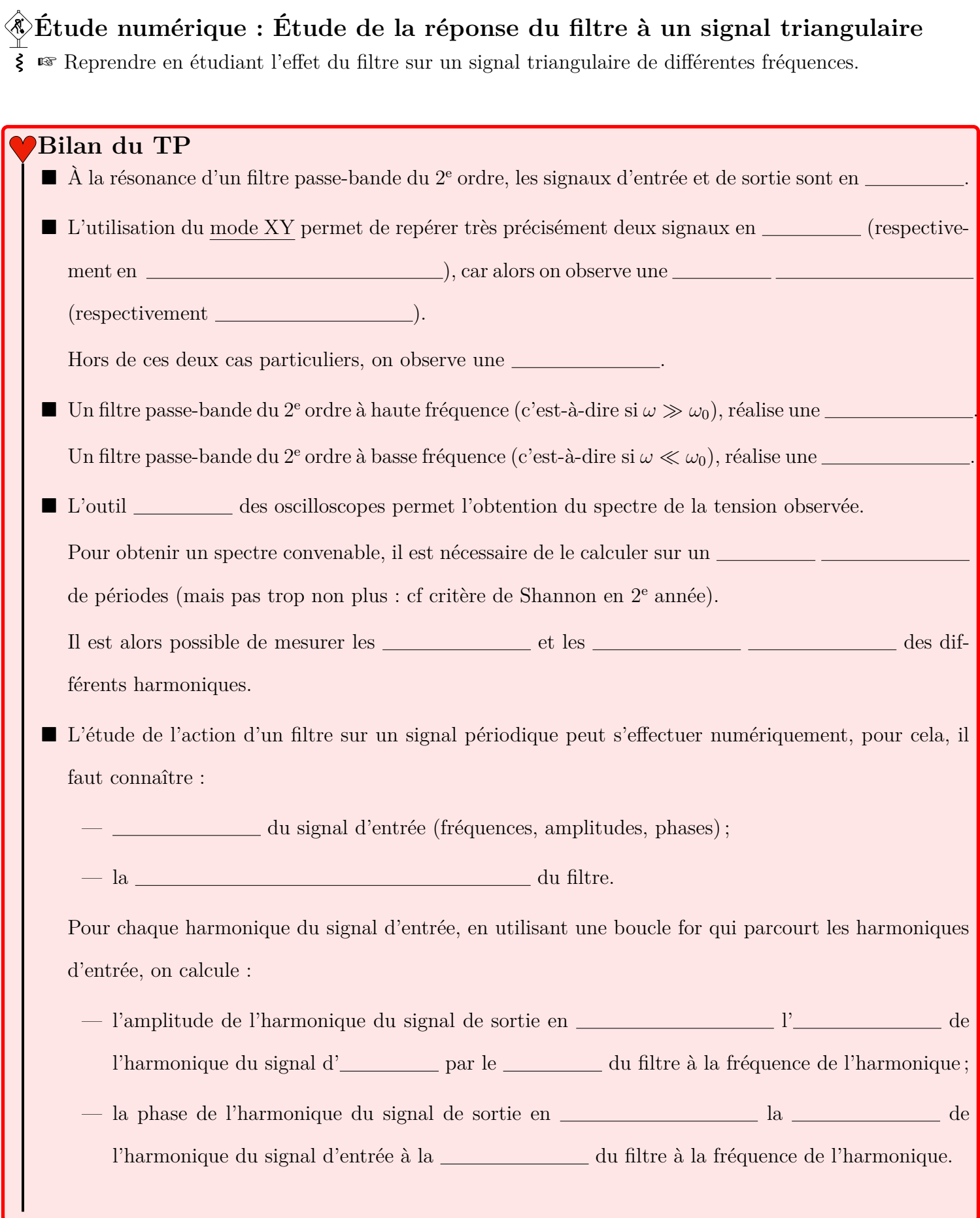